LED-5002SMT Aντιμετώπιση Προβλημάτων

Τροφοδοσία —Οθόνη —Ήχος —Λειτουργία

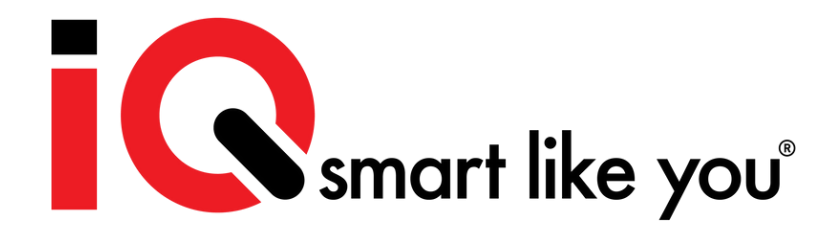

#### **1. Διάγραμμα πίνακα ισχύος**

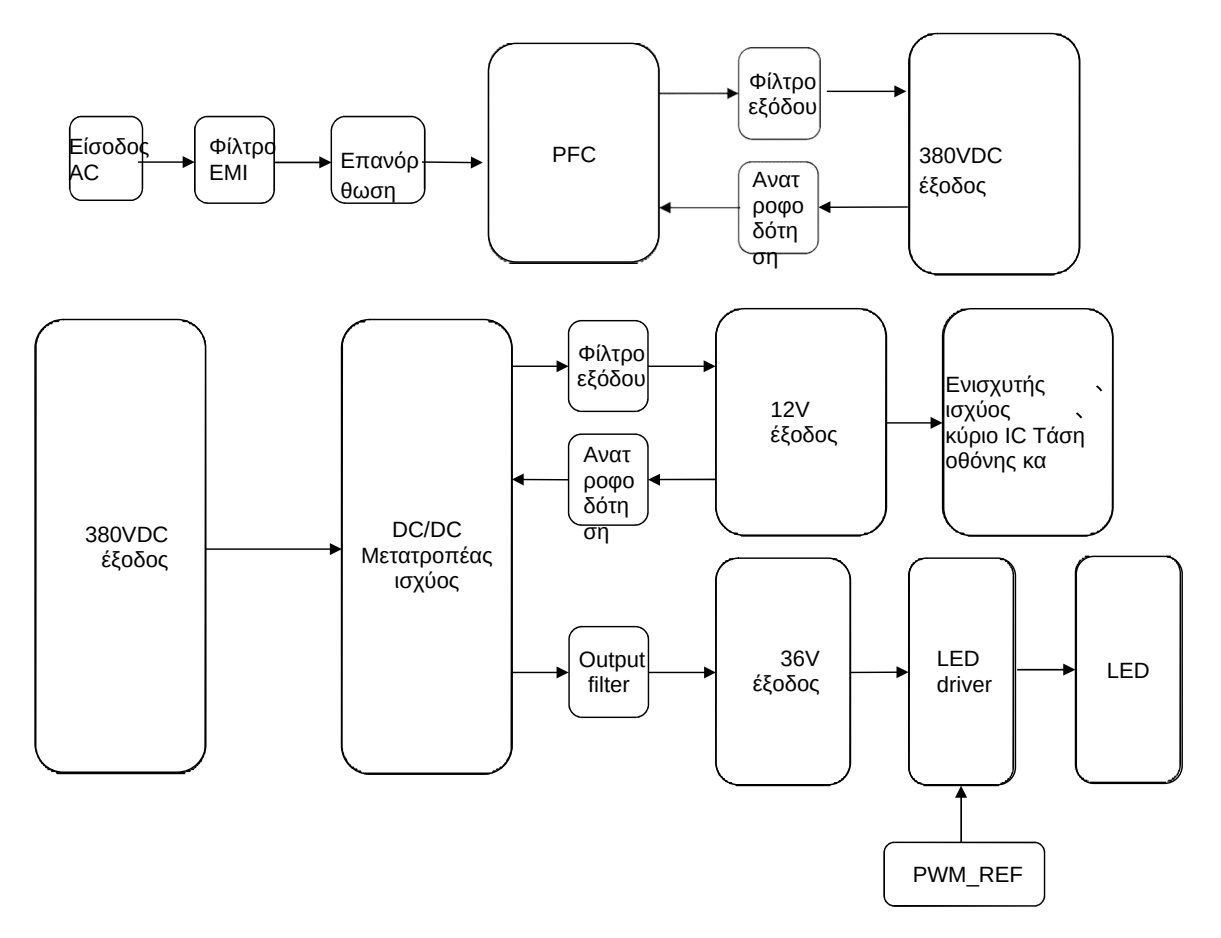

#### **2. Power Supply Trouble1**

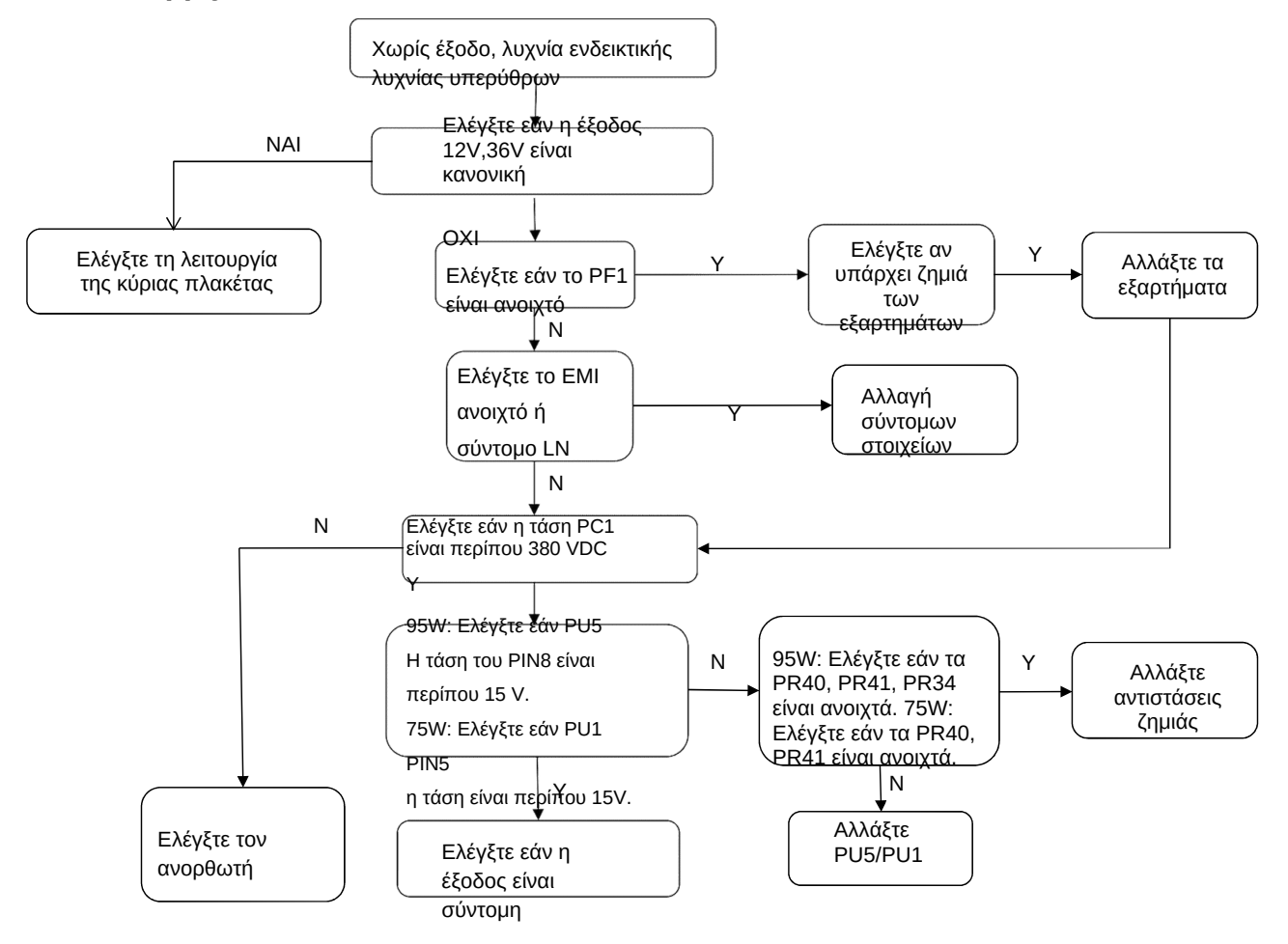

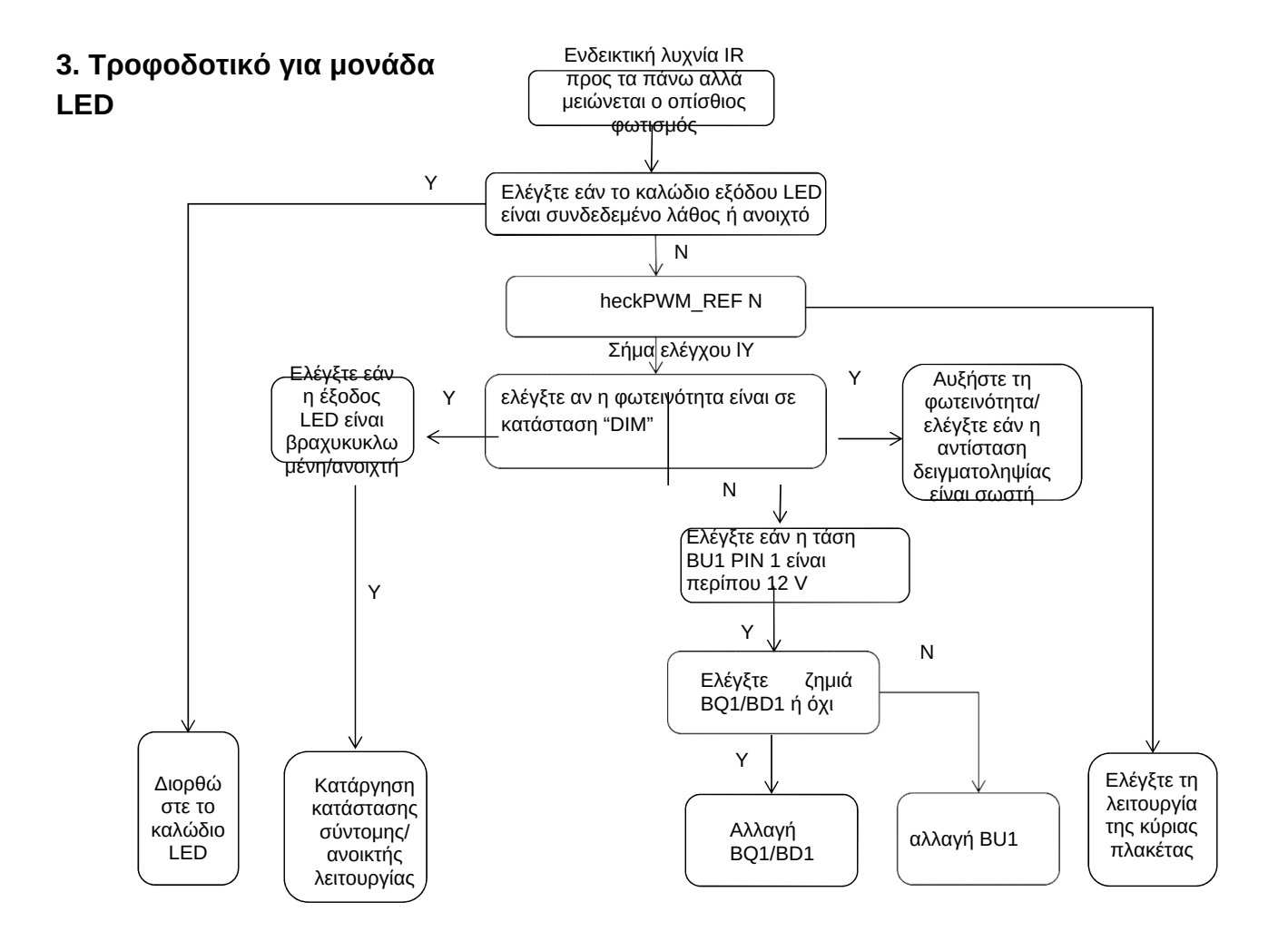

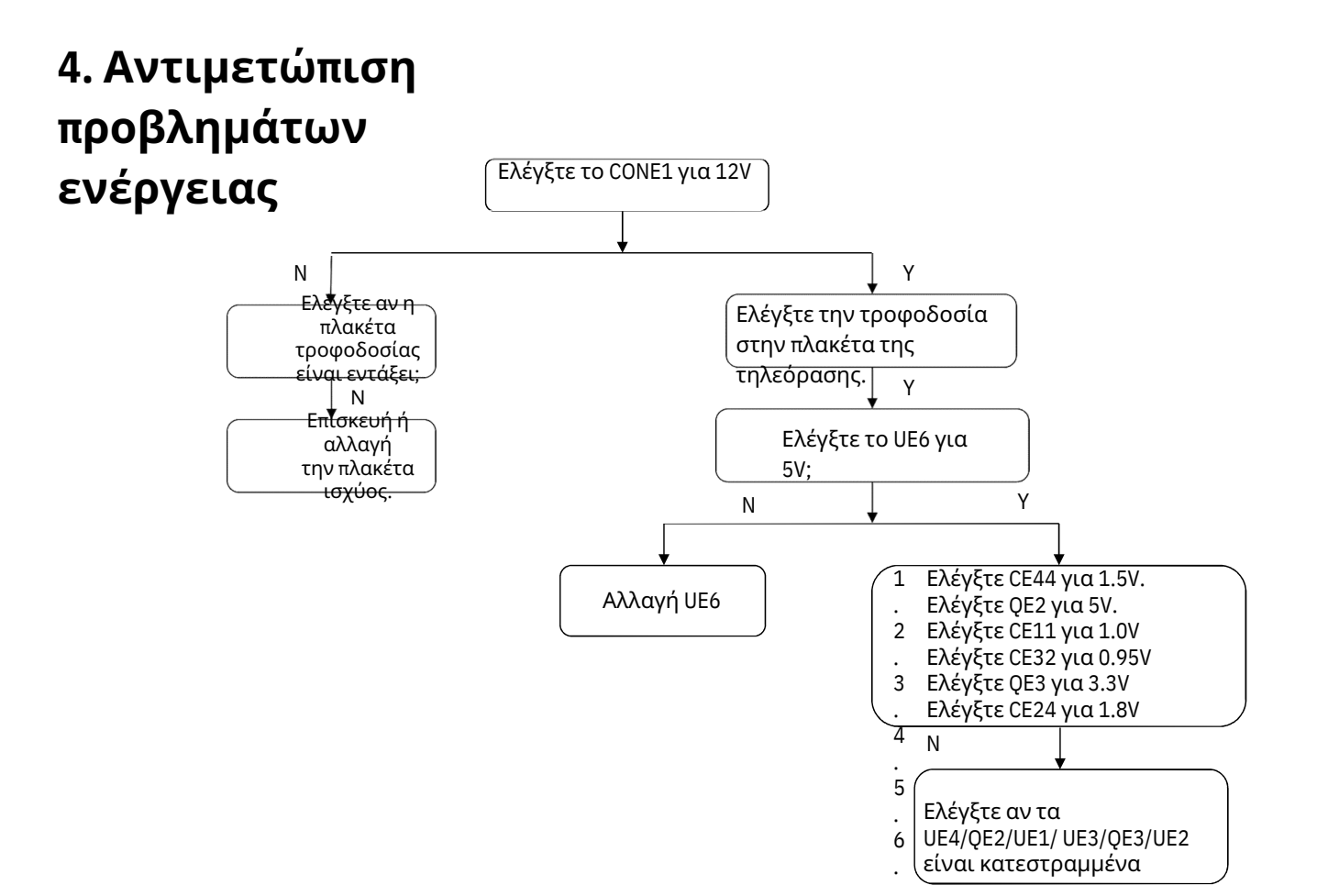

# **5. Αντιμετώπιση προβλημάτων οθόνης (κενή οθόνη)**

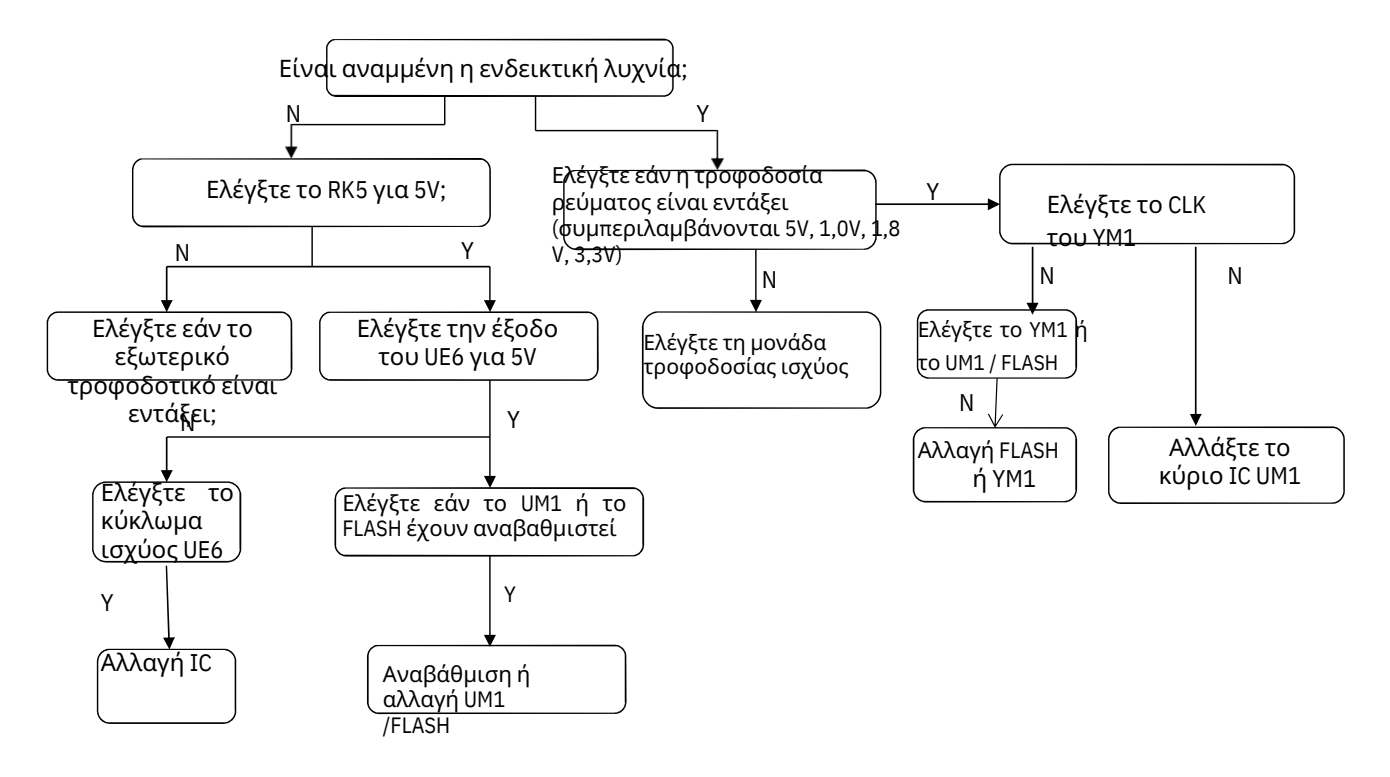

### **6. Αντιμετώπιση προβλημάτων οθόνης (λευκή οθόνη)**

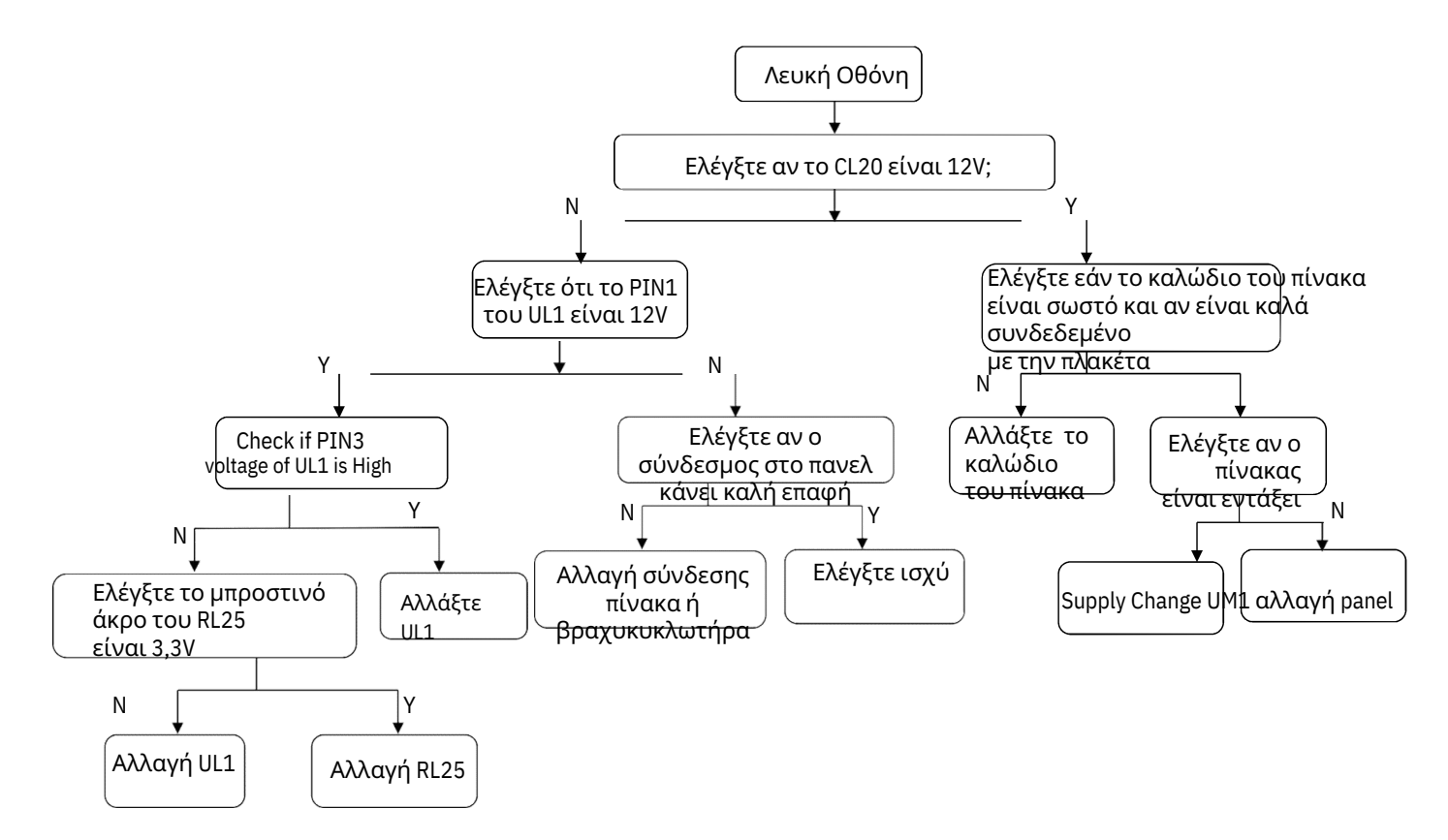

### **7. Αντιμετώπιση προβλημάτων οθόνης (κακή εικόνα)**

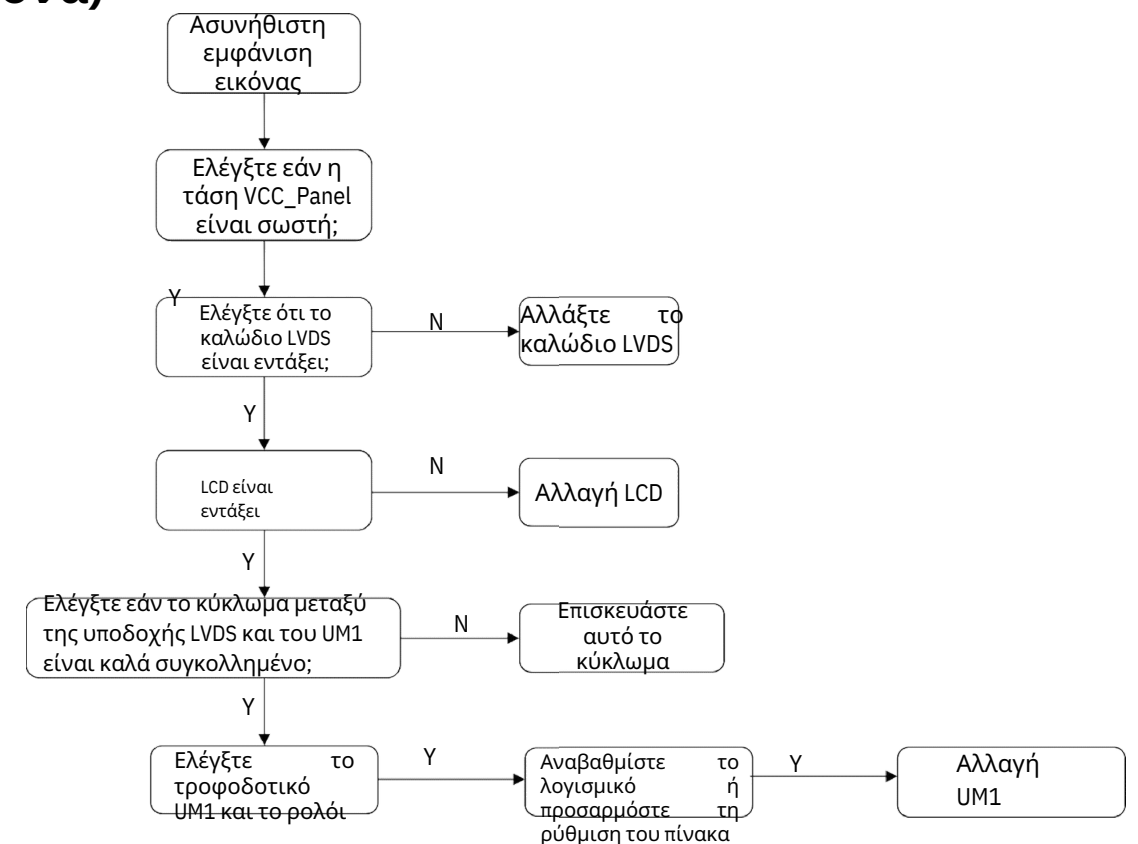

## **8. Αντιμετώπιση προβλημάτων ήχου (χωρίς ήχο)**

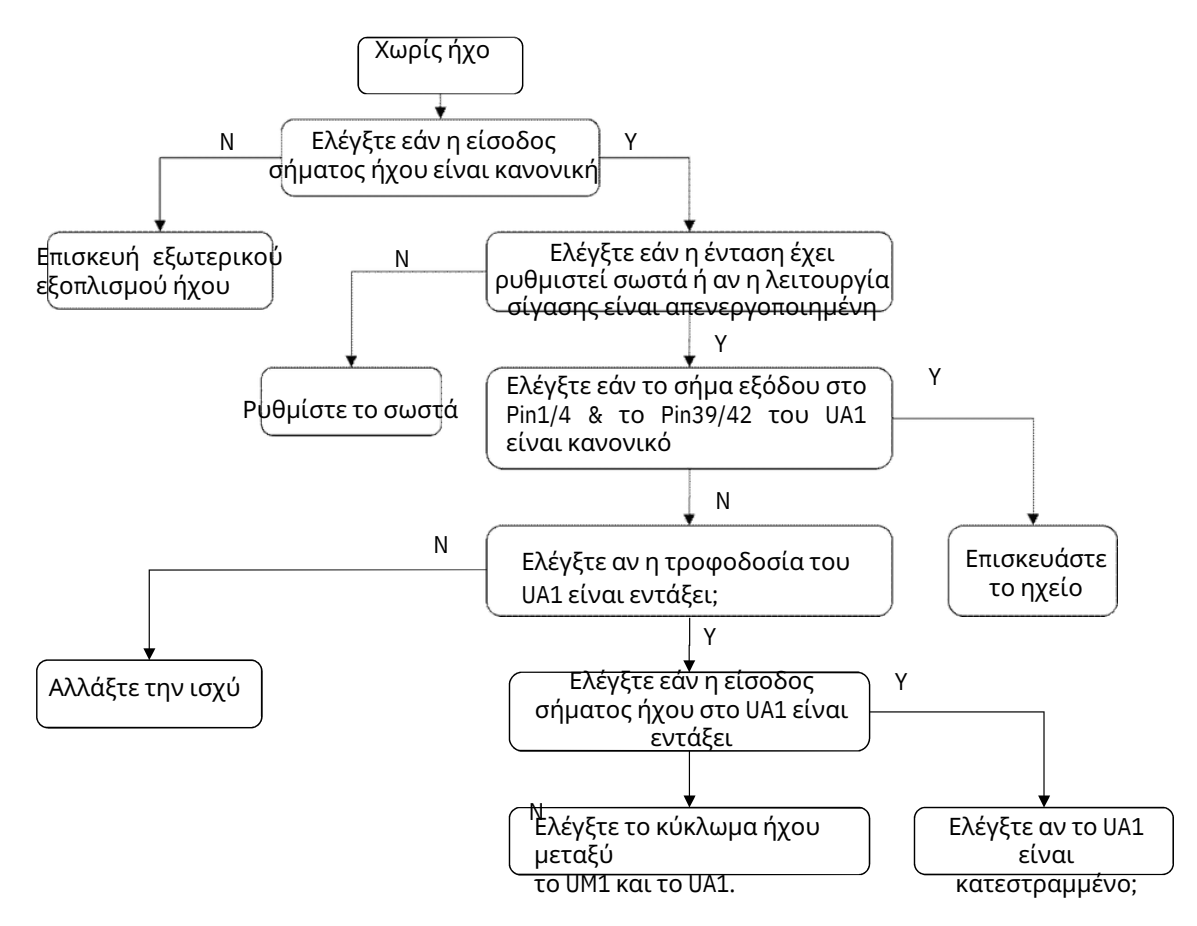

### **9. Αντιμετώπιση προβλημάτων λειτουργίας (βλάβη τηλεόρασης)**

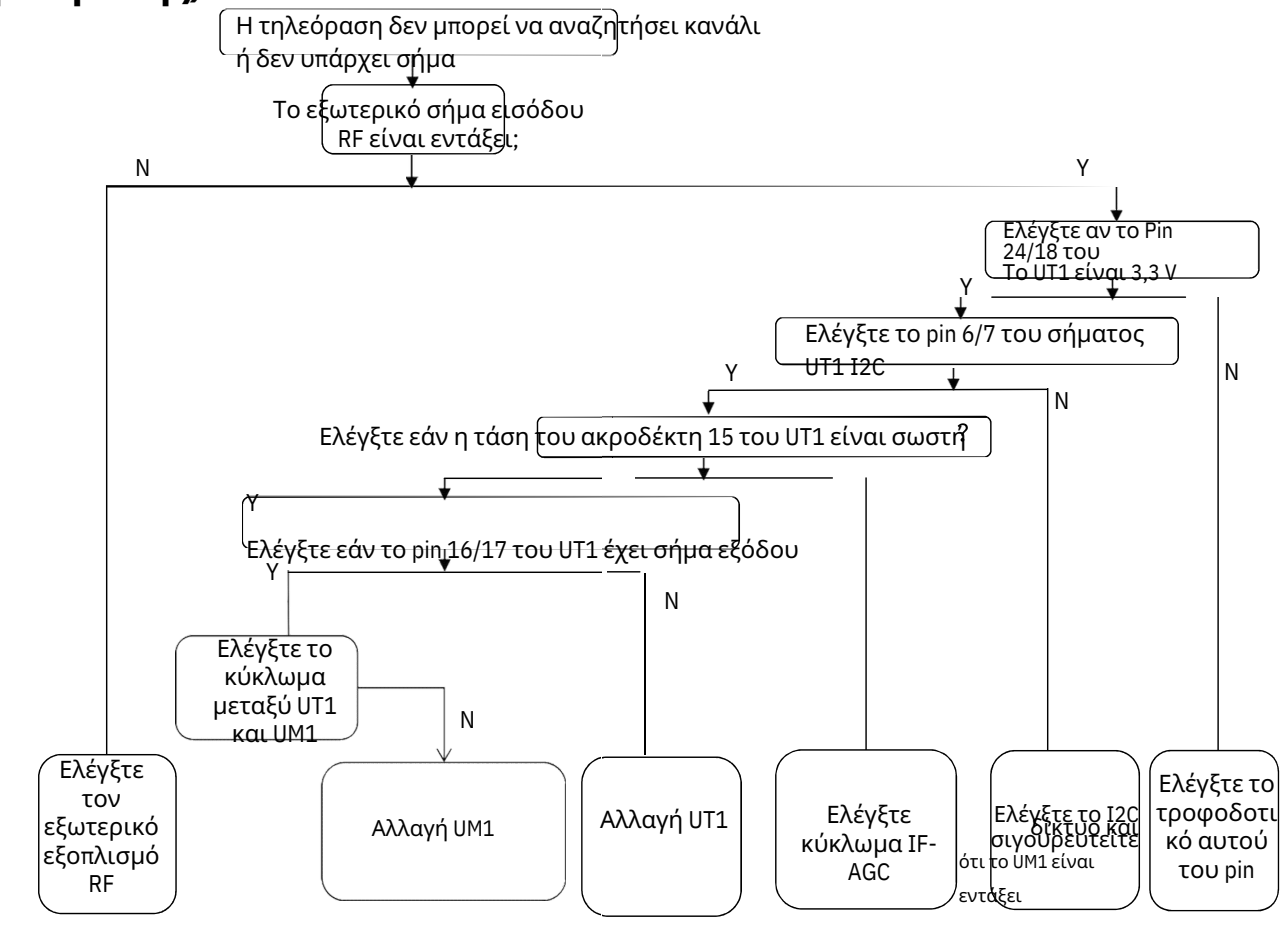

# **10. Αντιμετώπιση προβλημάτων λειτουργίας (HDMI χωρίς ήχο)**

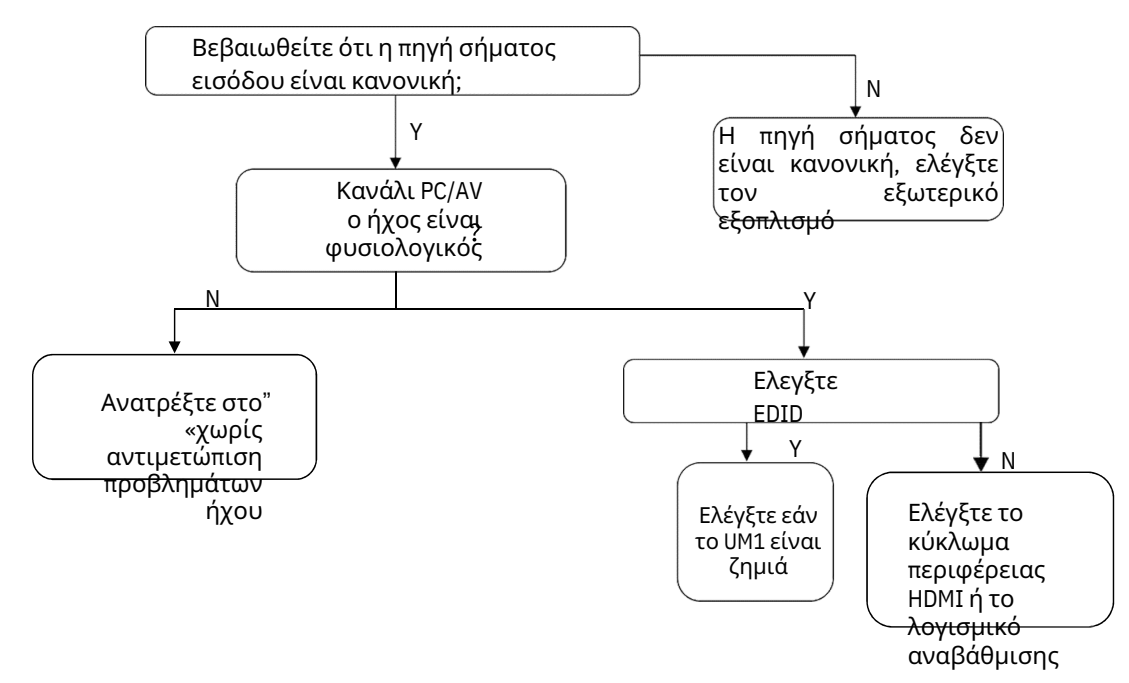

#### **11. Αντιμετώπιση προβλημάτων λειτουργίας (HDMI χωρίς εικόνα)**

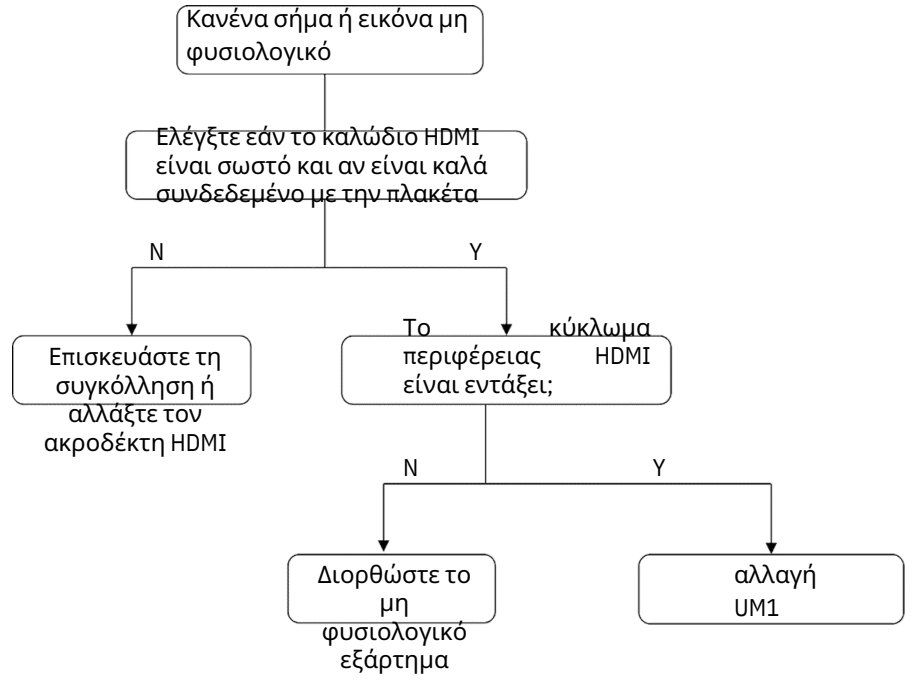

### **12. Αντιμετώπιση προβλημάτων λειτουργίας (CVBS χωρίς σήμα)**

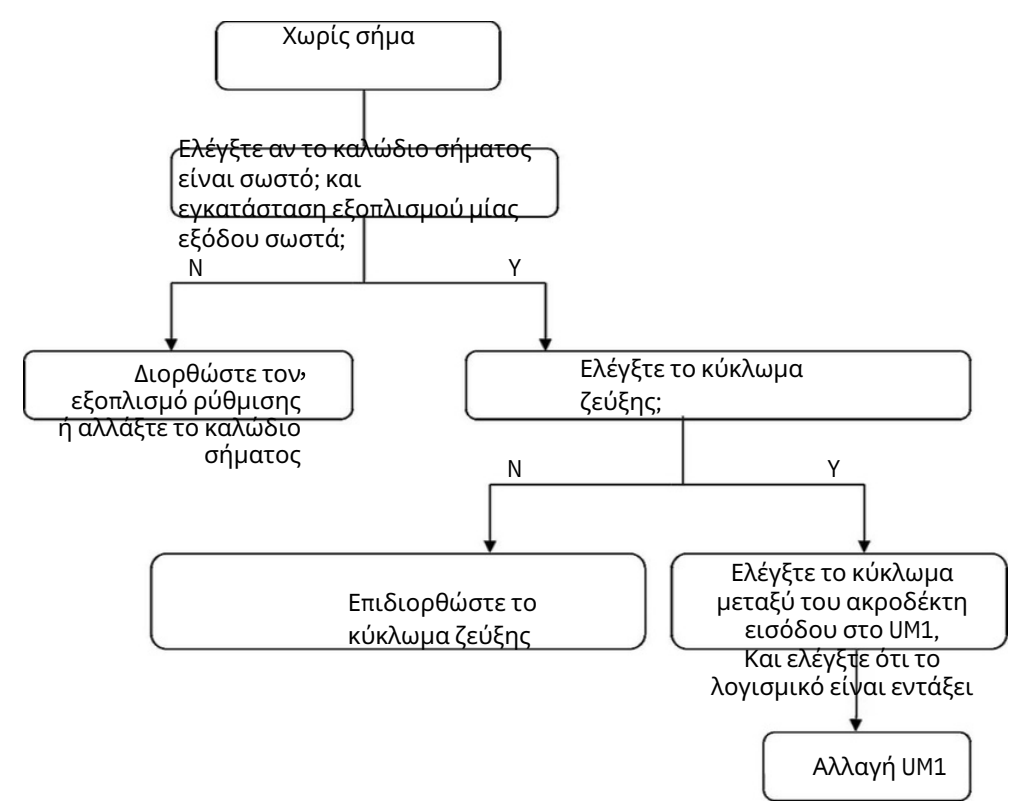

# **13. Αντιμετώπιση προβλημάτων λειτουργίας (άλλο)**

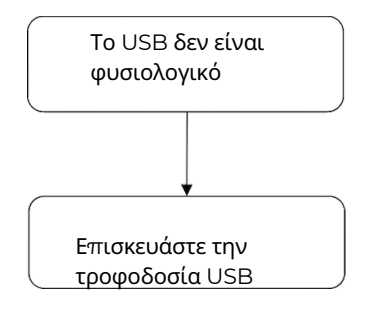